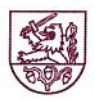

### Samtgemeinde Amelinghausen Die Samtgemeindebürgermeisterin

Lüneburger Straße 50 21385 Amelinghausen

Zentrale 041 32 | 92 09-0 Fax 041 32 | 92 09 16 www.samtgemeinde-amelinghausen.de

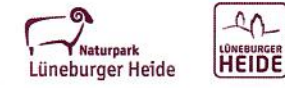

metropolregion hamburg

Samtgemeinde Amelinghausen Lüneburger Str. 50 21385 Amelinghausen

Herr Biörn Vauk Lerchenweg 22 21385 Amelinghausen Christoph Palesch Tel. 041 32 | 92 09-34 E-Mail christoph.palesch @samtgemeinde-amelinghausen.de

 $22$ Raum Aktenzeichen: Bürgerbegehren Mittwoch, 20. Mai 2020

Anzeige Bürgerbegehren "Sind Sie dafür, dass die Samtgemeinde Amelinghausen die gesamte Fläche des heute bestehenden Lopauparks (Flurstücke 45/1, 46, 47/2, 47/5, 47/8, 50, 51) in ihrem Eigentum behält?";

# hier: Unzulässigkeit des Bürgerbegehrens

Sehr geehrter Herr Vauk,

mit Anzeige vom 11.05.2020, hier eingegangen am 12.05.2020, zeigten Sie gem. § 32 Abs. 3 S. 4 Niedersächsisches Kommunalverfassungsgesetz (NKomVG) das o.g. Bürgerbegehren an. Gleichzeitig beantragten Sie, dass gem. § 32 Abs. 3 S. 5 NKomVG der Hauptausschuss der Samtgemeinde Amelinghausen, hier gem. § 7 Abs. 1, 2 Nr. 3 NKomVG der Samtgemeindeausschuss, die Zulässigkeit des angezeigten Bürgerbegehrens prüft. Gem. § 32 Abs. 3 S. 5 NKomVG hat der Samtgemeindeausschuss diese Entscheidung unverzüglich zu treffen.

Der Samtgemeindeausschuss kam in seiner Sitzung am 19.05.2020 zu dem Ergebnis, dass das von Ihnen angezeigte Bürgerbegehren unzulässig ist.

Ich lehne Ihr angezeigtes Bürgerbegehren daher ab.

### Begründung:

 $1.)$ 

Gem. § 32 Abs. 3 S. 2 NKomVG muss das Bürgerbegehren begründet sein. Im angezeigten Bürgerbegehren begründen Sie wie folgt:

> "Ein Ausverkauf von Flächen im Lopaupark ist keine dauerhafte Lösung der in jedem Jahr sehr engen Haushaltslage. Ohne strukturelle Veränderungen besteht immer wieder die Gefahr, dass jedes Jahr mehr Geld ausgegeben als eingenommen wird. Der geplante Verkauf einer 7.000 m<sup>2</sup> großen Fläche im Lopaupark würde nur einmalig Geld einbringen. Dem Investor wurde bereits vorvertraglich ein Vorkaufsrecht für weitere Flächen im Lopaupark zugesichert. Was

> > Amelinghausen ist staatlich anerkannter Erholungsort

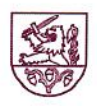

 $\overline{2}$ 

verkaufen wir, wenn alle Flächen im Lopaupark verkauft sind? Es beginnt ein Ausverkauf unseres Naherholungsgebietes. Das ist für zukünftige Generationen nie wiedergutzumachen. Der Anfang muss verhindert werden."

Die Begründung ist in Teilen fehlerhaft. Dem Investor wurde vorvertraglich kein Vorkaufsrecht für weitere Flächen im Lopaupark zugesichert. Die Begründung darf im Detail Unrichtigkeiten enthalten, muss jedoch in den tragenden Tatsachen richtig sein, vgl. OVG Münster, Urt. v. 23.04.2002, NVwZ-RR 2002 S. 766. Aus Sicht des Samtgemeindeausschusses ist die Tatsache, dass dem Investor kein vorvertragliches Vorkaufsrecht für die von Ihnen benannten Flurstücke zugesichert wurde, elementar für die Begründung des Bürgerbegehrens. Durch diese Aussage wird den Unterzeichnenden suggeriert, dass der weitere Flächenverkauf der von Ihnen benannten Flurstücke bereits geplant ist. Dies ist nicht der Fall. Es handelt sich zum jetzigen Zeitpunkt um einen einmaligen Flächenverkauf.

Richtig ist, dass dem Investor im Zuge der Verhandlungen über den Verkauf eines Teilstücks aus Flurstück 45/1 ein Optionsrecht zugesagt wurde. Dieses Optionsrecht gibt dem Investor die Möglichkeit weitere Flächen aus dem Flurstück 45/1 zu erwerben, sofern die Gemeinde Amelinghausen auf dem genannten Flurstück eine Wohnbebauung entwickeln will und die Samtgemeinde Amelinghausen weitere Teile des genannten Flurstück verkaufen will. Dieses Optionsrecht wird voraussichtlich befristet bis zum 31.12.2025.

Die von Ihnen genannte Flurstücke 46, 47/2, 47/5, 47/8, 50 und 51, also nahezu der gesamte Lopaupark, stehen nicht in Verbindung mit dem geplanten Vorhaben.

### $2.)$

Gem. § 32 Abs. 2 S. 2 Nr. 6 NKomVG ist ein Bürgerbegehren unzulässig über die Aufstellung, Änderung, Ergänzung und Aufhebung von Bauleitplänen und sonstigen Satzungen nach dem Baugesetzbuch (BauGB). Gem. § 1 Abs. 2 BauGB sind Bauleitpläne der Flächennutzungsplan als vorbereitender Bauleitplan und der Bebauungsplan als verbindlicher Bauleitplan.

Durch § 32 Abs. 2 S. 2 Nr. 6 NKomVG sind durch Bebauungs- und Flächennutzungspläne getroffene Regelungen dem Anwendungsbereich des Bürgerbegehrens in einem umfassenden Sinn entzogen, vgl. VG Braunschweig, Urt. v. 27.05.2004, Az. 1 A 103/04, bestätigt durch OVG Lüneburg, Urt. v. 17.12.2004, Az. 10 LA 84/04. Dies findet Rechtfertigung in der Überlegung, dass Entscheidungen, die in einem Verwaltungsverfahren mit Öffentlichkeitsbeteiligung zu treffen sind, wie hier bei Änderung des Flächennutzungsplans und der Aufstellung des Bebauungsplans, vom Einflussbereich des Bürgerbegehrens nach § 32 NKomVG auszunehmen, weil diese die Berücksichtigung und Abwägung einer Vielzahl öffentlicher und privater Interessen erfordern, die sich nicht in das Schema einer Abstimmung mit "Ja" und "Nein" pressen lassen.

Auch wenn das von Ihnen angezeigte Bürgerbegehren weder den Beschluss des Rates der Samtgemeinde Amelinghausen vom 10.12.2019 zur 46. Änderung des Flächennutzungsplans oder den Beschluss des Rates der Gemeinde Amelinghausen zur Aufstellung des Bebauungsplans Nr. 36 "Servicewohnanlage am Promenadenweg" vom 22.01.2020 erwähnt, fällt es gleichwohl unter den Ausschlusstatbestand von § 32

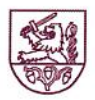

Abs. 2 S. 2 Nr. 6 NKomVG. Denn es ist der Sache nach auf die Verhinderung der im Aufstellungsbeschluss des Bebauungsplans zum Ausdruck kommenden bauplanerischen Vorstellungen der Gemeinde Amelinghausen und den Vorstellungen des Änderungsbeschlusses zum Flächennutzungsplan der Samtgemeinde Amelinghausen gerichtet und widerspricht den darin beabsichtigten Festsetzungen.

Das von Ihnen begehrte Bürgerbegehren macht die Aufstellung eines Bebauungsplans obsolet, denn ohne den Verkauf der Fläche kann das geplante Vorhaben nicht umgesetzt werden. Dem könnte man nun entgegenhalten, dass die Gemeinde Amelinghausen dennoch einen Bebauungsplan aufstellen könnte und die Samtgemeinde Amelinghausen dennoch den Flächennutzungsplan ändern könnte. Dem steht jedoch § 1 Abs. 3 S. 1 BauGB entgegen, denn Bauleitpläne sind aufzustellen, soweit es für die städtebauliche Entwicklung und Ordnung erforderlich ist. Nicht erforderlich ist ein Bebauungsplan, der aus rechtlichen oder tatsächlichen Gründen nicht vollzogen werden kann. Genau dies wäre hier der Fall, wenn letztlich durch Bürgerentscheid entschieden werden würde, dass das Flurstück 45/1 im Eigentum der Samtgemeinde Amelinghausen verbleibt. Denn dies hätte zur Folge, dass das Bebauungsplanverfahren eingestellt werden müsste.

Dieses Ergebnis wäre das Gegenteil von dem, was durch § 32 Abs. 2 S. 2 Nr. 6 NKomVG sichergestellt werden soll, nämlich eine durch ein Bürgerbegehren nicht beeinflusste Bauleitplanung.

Abschließend weise ich Sie auf § 32 Abs. 3 S. 6 NKomVG hin. Danach berät die Hauptverwaltungsbeamtin die Bürgerinnen und Bürger, die ein Bürgerbegehren einreichen wollen auf Verlangen in rechtlichen Fragen.

## Rechtsbehelfsbelehrung:

Gegen diesen Bescheid kann innerhalb eines Monats nach Bekanntgabe Klage beim Verwaltungsgericht Lüneburg, Adolph-Kolping-Straße 16, 21337 Lüneburg, erhoben werden.

Mit freundlichen Grüßen Im Auftrag